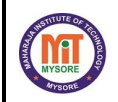

#### MAHARAJA INSTITUTE OF TECHNOLOGY MYSORE BELAWADI, SRIRANGAPATNA TALUK, MANDYA-571477 DEPARTMENT OF INFORMATION SCIENCE AND ENGINEERING

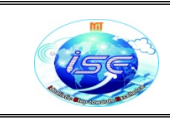

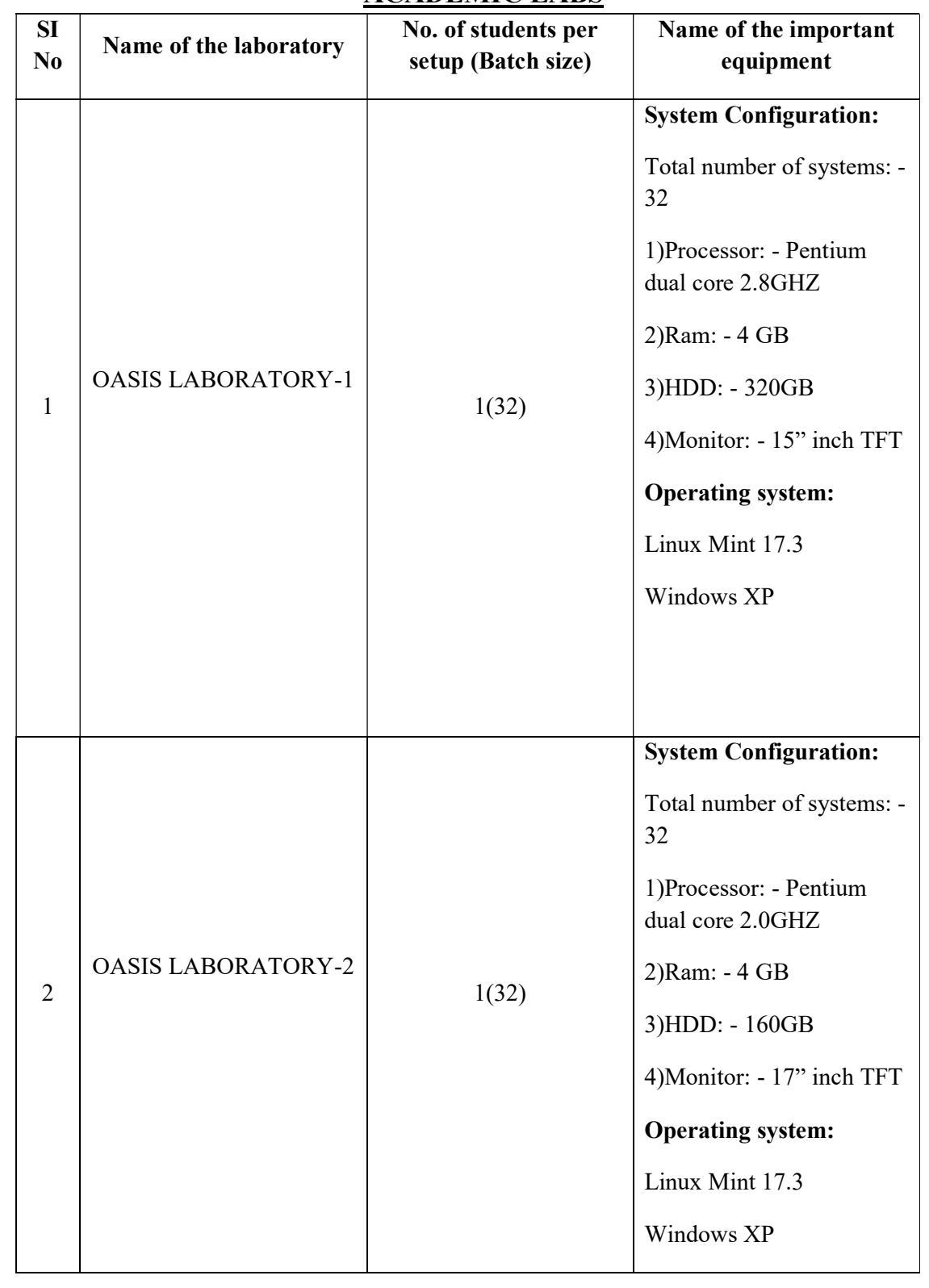

### ACADEMIC LABS

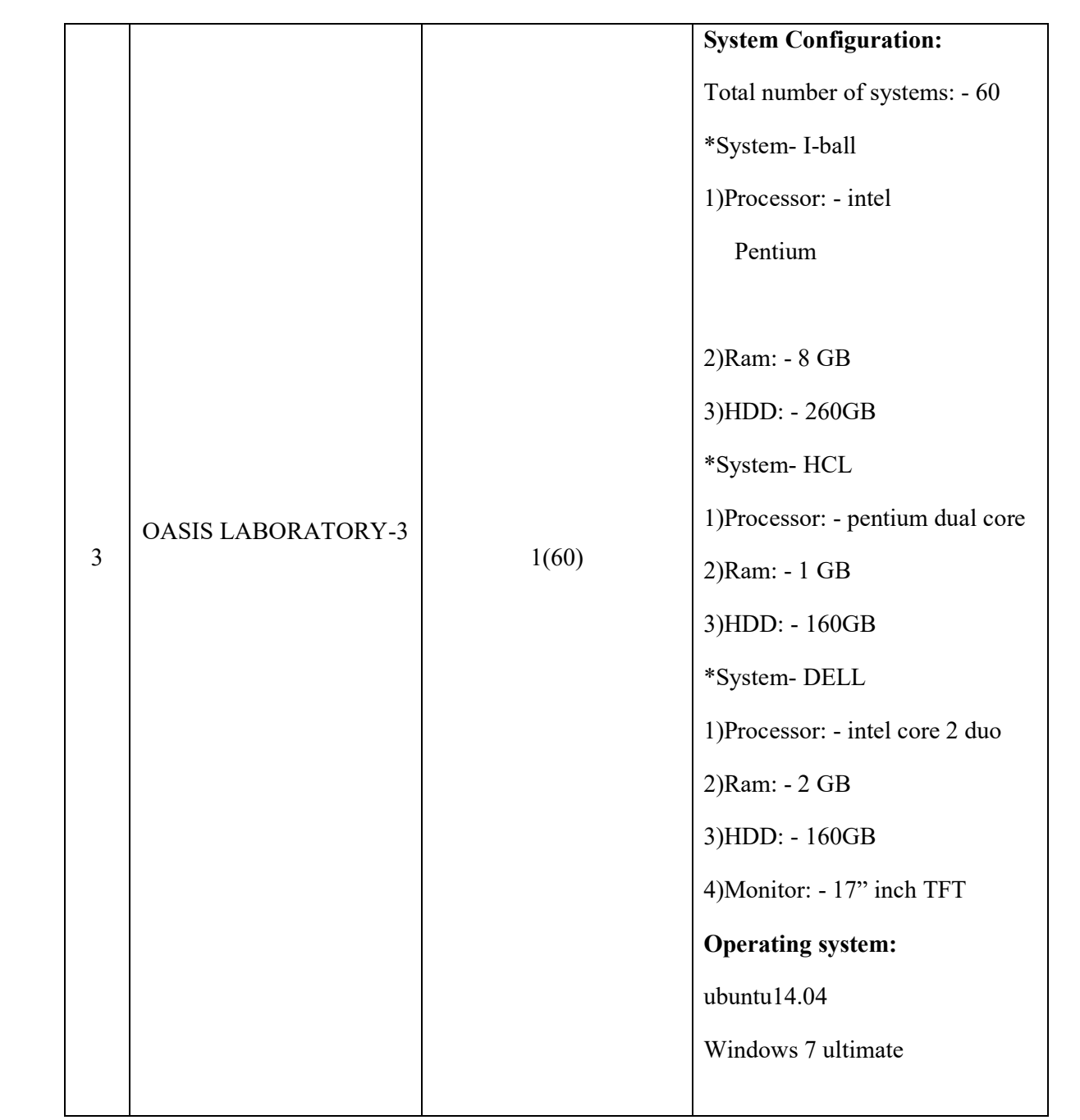

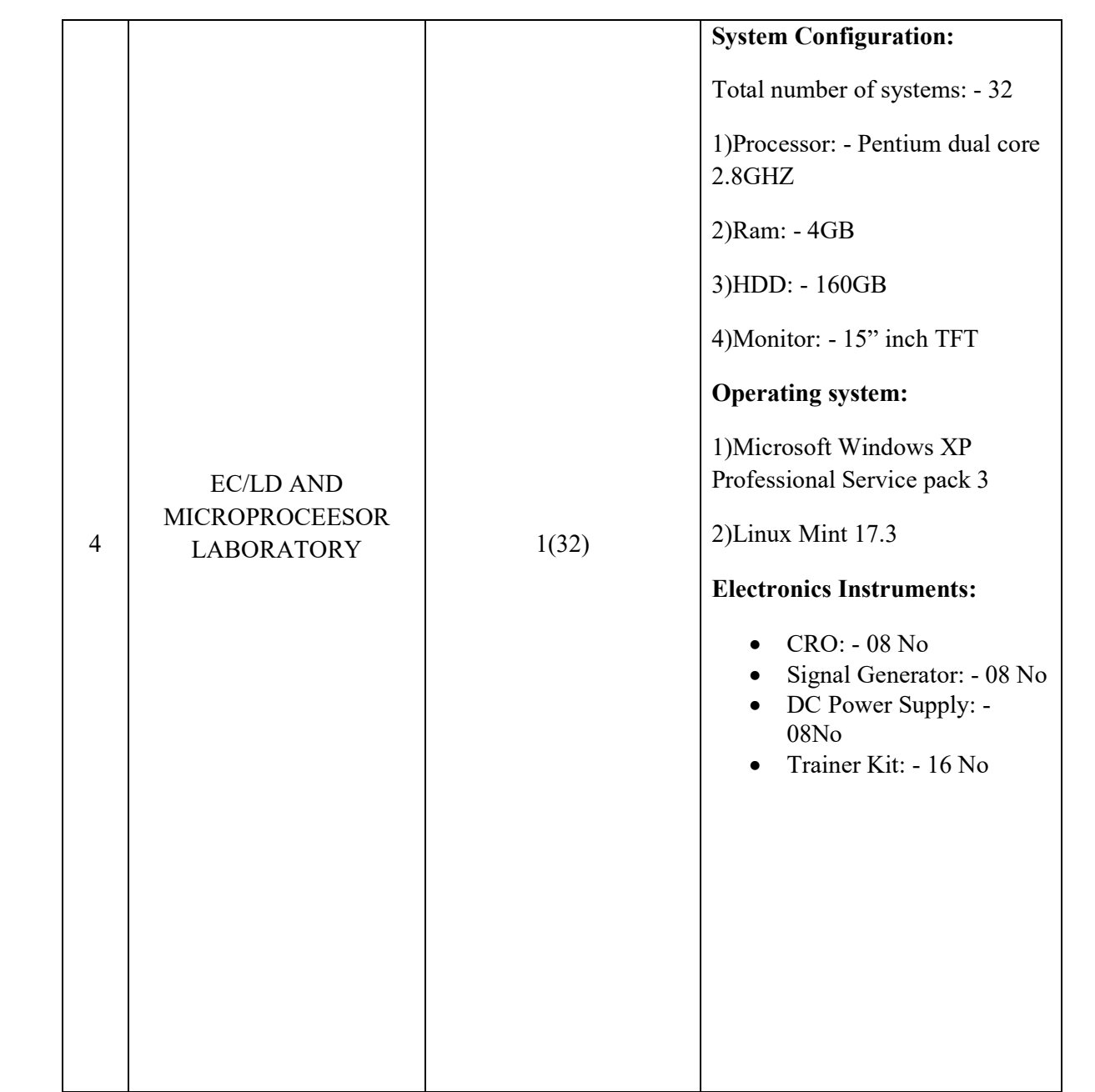

![](_page_3_Picture_123.jpeg)

![](_page_3_Picture_124.jpeg)

### Application Software:

- 1) Code Blocks
- 2) Eclipse
- 3) MySQL Workbench
- 4) Net Beans
- 5) NS2
- 6) Python
- 7) Electronics Workbench
- 8) Xilinx 9.0
- 9) IOPM
- 10) FLASH MAGIC
- 11) Turbo C

# LABORATORIES INCHARGE

#### Name of Laboratory: OASIS LABORATORY -1

Laboratory in charge: Prof. Sharath H A Teaching Assistant: Anurag Lab Assistant: Veena N

#### Name of Laboratory: OASIS LABORATORY -2

Laboratory in charge: Prof. Ajay Kumar B R Teaching Assistant: Anurag Lab Assistant: Veena N

#### Name of Laboratory: OASIS LABORATORY -3

Laboratory in charge: Prof. Puneeth P Teaching Assistant: Ramachandra R K Lab Assistant: Rajappa S

#### Name of Laboratory: EC/LD/MP LABORATORY

Laboratory in charge: Dr. Pushpa D Lab instructor: Meenakshi H Lab Assistant: Veena N

#### Name of Laboratory: PROJECT / RESEARCH LABORATORY

Laboratory in charge: Prof. Puneeth P Lab instructor: Ramachandra R K Lab Assistant: Rajappa S

## COMPUTER LABORATORY

#### General Lab Guidelines:

- Conduct yourself in a responsible manner at all times in the laboratory. Intentional misconduct will lead to the exclusion from the lab.
- Do not wander around, or distract other students, or interfere with the laboratory experiments of other students.
- Read the handout and procedures before starting the experiments. Follow all written and verbal instructions carefully. If you do not understand the procedures, ask the instructor or teaching assistant.
- Attendance in all the labs is mandatory, absence permitted only with prior permission from Class teacher.
- The workplace has to be tidy before, during and after the experiment.
- Do not eat food, drink beverages or chew gum in the laboratory.
- Every student should know the location and operating procedures of all Safety equipment including First Aid Kit and Fire extinguisher.

 $DO'S$ :-

- Uniform and ID card are must.
- Records have to be submitted every week for evaluation.
- Sign the log book when you enter/leave the laboratory.
- After the lab session, shut down the computers.
- Keep your belongings in designated area.
- Report any problem in system (if any) to the person in-charge.

DONT'S:-

- Do not insert metal objects such as clips, pins and needles into the computer casings(They may cause fire) and should not attempt to repair, open, tamper or interfere with any of the computer, printing, cabling, or other equipment in the laboratory.
- Do not change the system settings and keyboard keys.
- Do not upload, delete or alter any software/ system files on laboratory computers.
- No additional material should be carried by the students during regular labs.
- Do not open any irrelevant websites in labs.
- Do not use a flash drive on lab computers without the consent of lab instructor.
- Students are not allowed to work in Laboratory alone or without presence of the instructor/ teaching assistant.

# EC/LD AND MICROPROCESSOR LABORATORY

General Lab Guidelines:

- Conduct yourself in a responsible manner at all times in the laboratory. Intentional misconduct will lead to the exclusion from the lab.
- Do not wander around, or distract other students, or interfere with the laboratory experiments of other students.
- Read the handout and procedures before starting the experiments. Follow all written and verbal instructions carefully. If you do not understand the procedures, ask the instructor or teaching assistant.
- Attendance in all the labs is mandatory, absence permitted only with prior permission from Class teacher.
- The workplace has to be tidy before, during and after the experiment.
- Do not eat food, drink beverages or chew gum in the laboratory.
- Every student should know the location and operating procedures of all Safety equipment including First Aid Kit and Fire extinguisher.

 $DO'S$ :-

- Uniform and ID card are must.
- Strictly follow the procedures for conduction of experiments.
- Records have to be submitted every week for evaluation.
- Chairs and stools should be kept under the workbenches when not in use.
- After the lab session, switch off every supply, disconnect and disintegrate the experiments and return the components.
- Keep your belongings in designated area.
- Never use damaged instruments, wires or connectors. Hand these parts to the instructor/ teaching assistant.
- Sign the log book when you enter/leave the laboratory.

DONT'S:-

• Don't touch open wires unless you are sure that there is no voltage. Always disconnect the plug by pulling on the connector body not by the cable. Switch off the supply while you make changes to the experiment.

- Don't leave the experiment table unattended when the experimental setup supply is on.
- Students are not allowed to work in laboratory alone or without presence of the teaching staff/ instructor.
- No additional material should be carried by the students during regular labs.
- Avoid stepping on electrical wires or any other computer cables.

## Facilities/ Labs

- Smart campus.
- Spacious classroom.
- Teaching learning aids.
- Language laboratory for language correction in both reading and writing skill for students and staff members.
- Well-equipped laboratories with all assistance.
- Computer laboratory in network.
- Internet facility to the staff member and students for knowledge acquisition from globally networked knowledge bases.
- Transportation facility to the students.
- Students are provided with hostel accommodation.
- Encouragement for research activities to the faculty members by deputing them to obtain higher qualification.
- Student encouragements in research activities by supporting them technically and with the laboratory.
- Students counseling to solve day to day difficulties in their studies and other problems.
- Orientation program arranged for the benefit of the students.
- Networked office room for quick and successful disposal of work.
- Transparency in the education system
- There are 5 exclusive labs in ISE department.
- Total around 160 computers are available for ISE department.
- Department also consists of department library

[HOD]